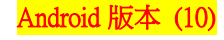

## 【VoLTE】 VoLTE

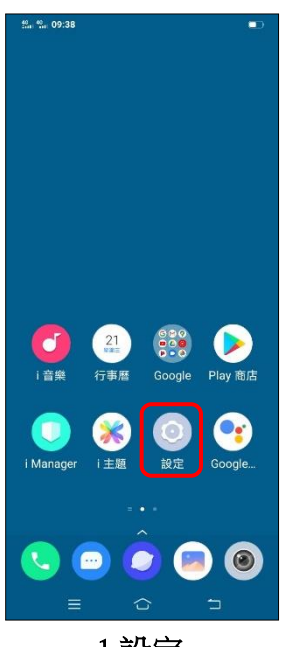

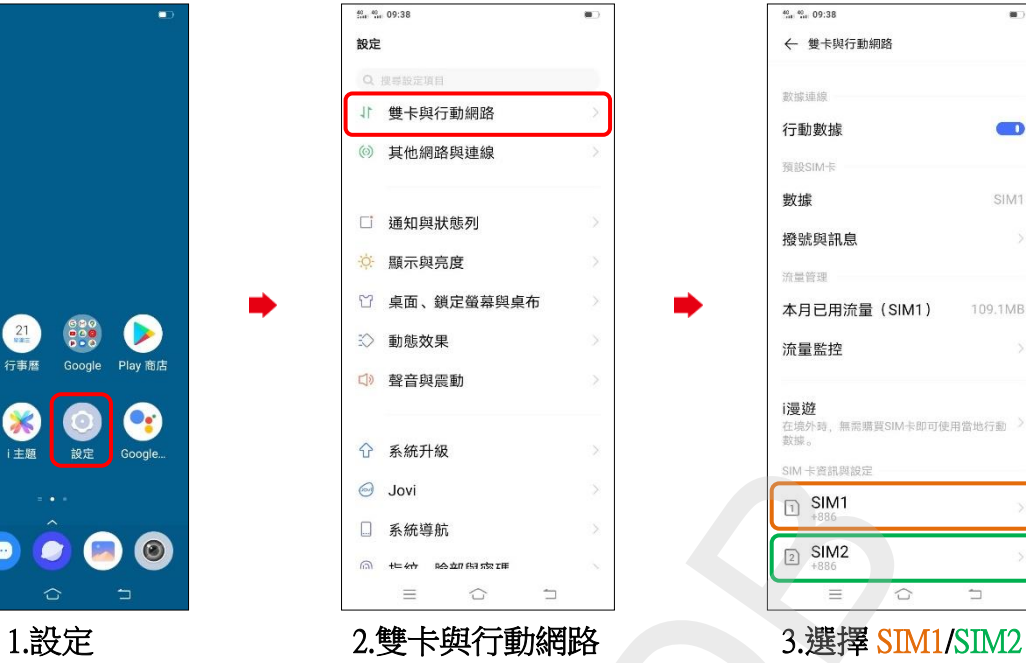

i,

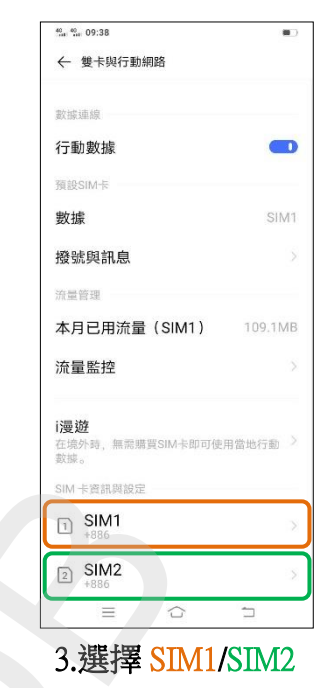

i,

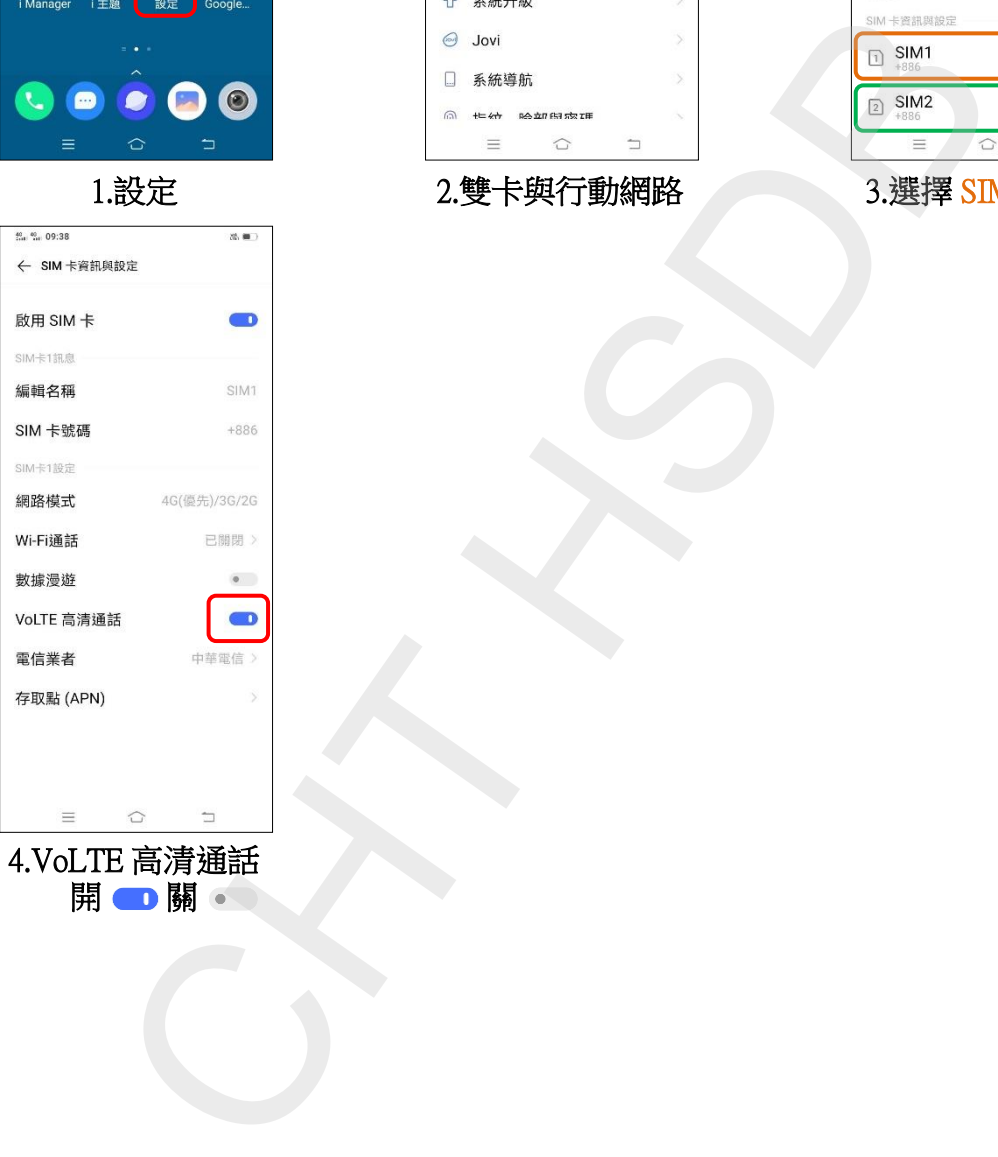